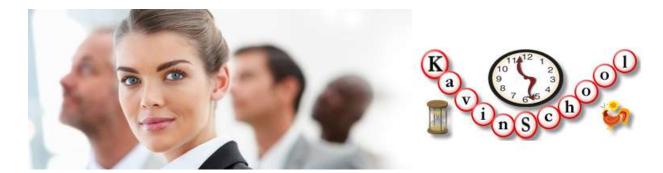

# SOAP, REST and Web Services Testing

This is a 6 weeks commitment course, 4 hours/week. We provide online/onsite instructor led courses for this course. Due to popular request we have recently added self-study materials for this course for a lower fee. Course contents are subject to change. Please look at the <u>schedules</u> page for current start date of the courses and fees information. Click <u>here</u> to contact us for any questions. Due to limited seats availability register and pay for the course at least a week before to guarantee a seat for you.

Bring your own laptop. All the installation instructions and step by step guide is provided to you ahead of time. Install the required software's and/or tools ahead of time for the next week. This will allow covering the course materials instead of wasting time on installation.

## **Contents**

| Week 1: - Introduction to Web Services and SoapUI                          | 2 |
|----------------------------------------------------------------------------|---|
| Week 2: - SoapUI/Pro & Data Driven Testing                                 |   |
| Week 3:-Creating Web Services using Eclipse IDE and Using Groovy in SoapUI | 5 |
| Week 4: REST & Mock                                                        | 6 |
| Week 5: Web Services Security and Interoperability                         | 7 |
| Week 6: Code best practices and Maintenance ease                           | 8 |

## Week 1: - Introduction to Web Services and SoapUI

Week one focuses on Web Services, SOAP, Understanding XML, Creating and Installing Web Services, and Installing SoapUI

#### Installation

- 1. Installing SoapUI
- 2. NotePad++, XML plugin installation
- 3. Eclipse IDE installation

#### Presentation

- 1. Web Services Architecture
- **2.** Understanding XML
  - a. What is XML and why is it used
  - b. XML Example
  - c. XML Tree
  - d. XML Syntax
  - e. XML Elements
  - f. XML Attributes
  - g. XML Validation
  - h. XML Validator
  - i. XML Viewing
  - i. XML CSS
  - k. XML XSLT
- 3. Understanding WSDLs
  - a. What is WSDL and difference from XML
  - b. The WSDL Example
  - c. The WSDL Document Structure
- **4.** Understanding SOAP
  - a. SOAP Example
  - b. SOAP Messaging Model
  - c. SOAP Namespaces
  - d. SOAP over HTTP
  - e. The SOAP Envelope
  - f. The Message Header
  - g. The Message Body
  - h. SOAP Faults
  - i. Attachments
  - j. XML Schema
  - k. Validating Message Content
  - I. SOAP Encoding

- 5. Introduction to SOAP UI
  - a. Creating WebServices Sample Project
  - b. Functional Testing
  - c. Creating test suites, test cases and test steps
  - d. Assertions

## Quiz:

## **Exercises:**

- 1. Creating SoapUI Projects for Fahrenheit to Centigrade
- 2. Creating test suites, test cases, test steps and assertions

## Week 2: - SoapUI/Pro & Data Driven Testing

Week two focuses on understanding the features of SoapUI and SoapUI Pro

#### Installation

- 1. Installing MySQL
- 2. Installing MySQL Workbench

#### **Presentation**

- 1. Quiz on Week 1
- 2. SoapUI Architecure
  - Example Project using Weather Services
    - 1. Properties
    - 2. Property Transfer
    - 3. Delay
- 3. SoapUI vs SoapUI Pro
- 4. Data Driven Testing
  - Example Currency Converter Project with Excel
  - Example Currency Converter Project with MySQL (db4free)/JDBC
  - Data driven testing using soapui and soapui Pro
  - Data Source and Data Sink
  - Database testing using soapui

### **Exercises:**

- 3. Setting preferences
- 4. running tests

## Week 3:-Creating Web Services using Eclipse IDE and Using Groovy in SoapUI

The focus of this week is on how to use groovy programs to customize scripts:

## **Presentations:**

- 1. Introduction to Groovy
- 2. Difference and similarities between Groovy and Java
- 3. Writing scripts using Groovy
- 4. Using Groovy Scripts in SoapUI
- 5. Creating a WebServices Project in Eclipse IDE

## **Exercises:**

Writing groovy scripts

## Week 4: REST & Mock

### **Presentation**

- 1. What is REST? Difference between REST and SOAP
- 2. REST service API testing, difference in approach
- 3. Test Coverage
- 4. Creating Mock Services
- 5. Testing mock services

## **Exercises:**

- 6. Creating test suites for REST service
- 7. Creating test suites for Load Testing
- 8. Creating test suites for Mock Services

## **Week 5: Web Services Security and Interoperability**

### **Presentations:**

- 1. Web service interoperability
- 2. Web Services security
- 3. Monitoring
- 4. Integrating SoapUI reporting with Jenkins
- 5. Load Testing in SoapUI

## Week 6: Code best practices and Maintenance ease

## **Presentations:**

- 1. Refactoring common modules
- 2. Configuration files and avoiding overuse
- 3. Documenting changing SOAP APIs and deprecations
- 4. REST structure change tracking
- 5. Handling multiple version tests